## 定期報告のオンライン申請に関するQ&A

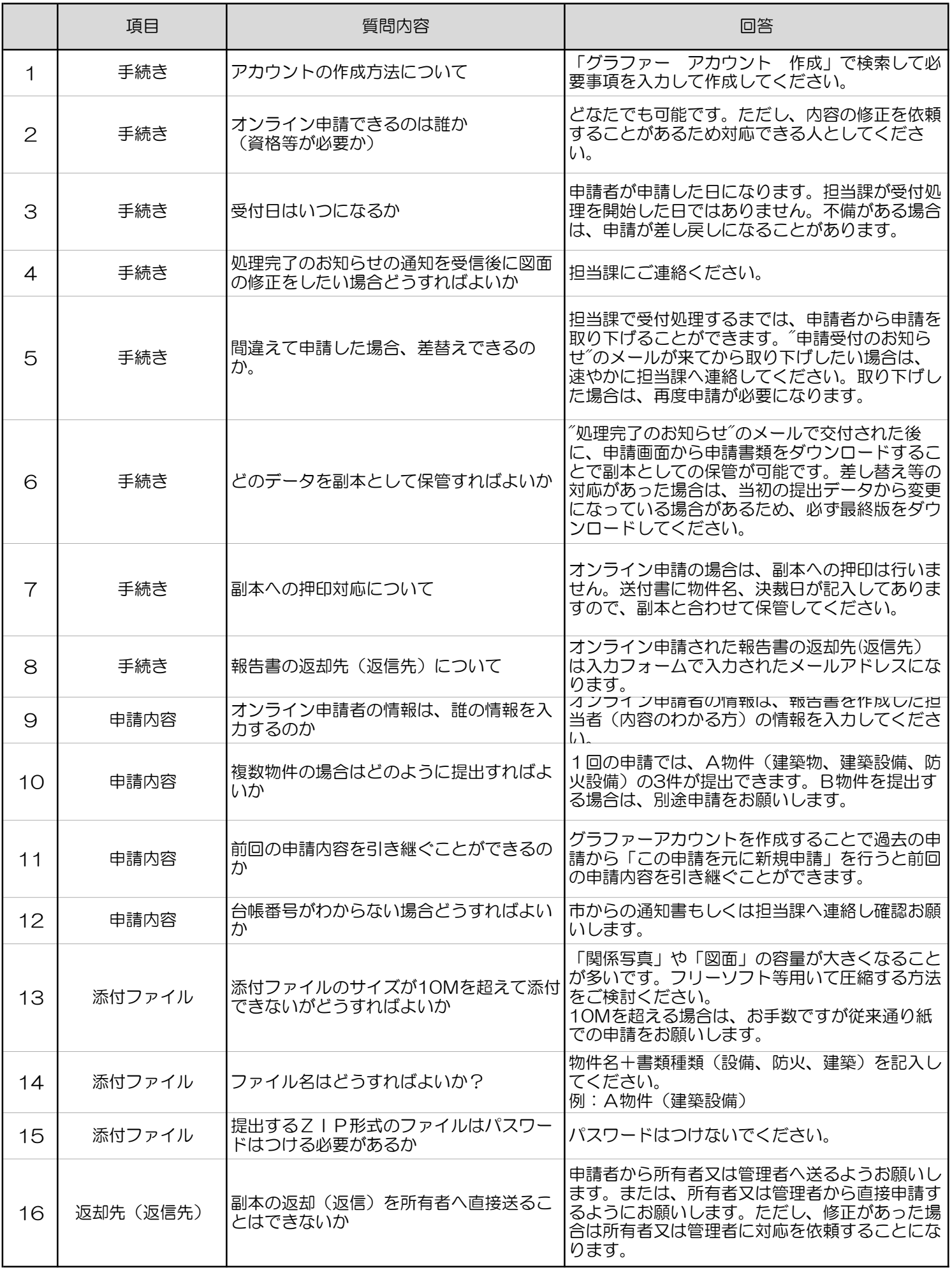